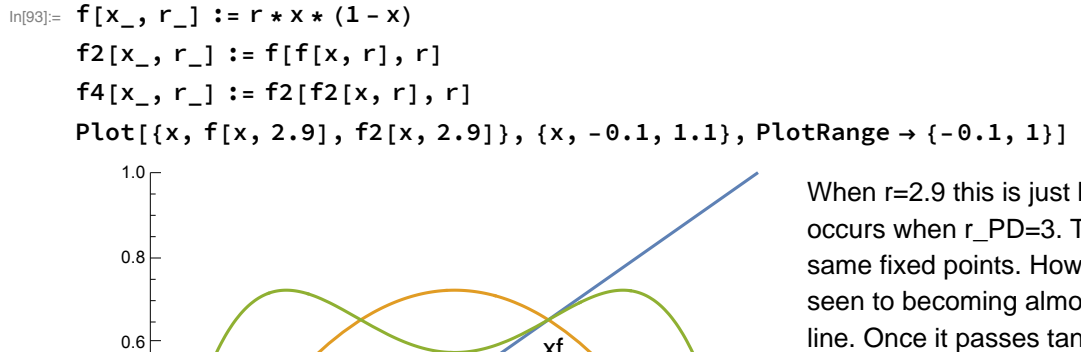

When r=2.9 this is just less than the PD bif that occurs when r\_PD=3. Thus, f and f2 have the same fixed points. However, the f2 map can be seen to becoming almost tangent to the reference line. Once it passes tangent and has two new crossings these new fixed points of f2 represent a P2 orbit in f.

In[101]:= Plot[{x, f[x, 3.2], f2[x, 3.2]}, {x, -0.1, 1.1}, PlotRange  $\rightarrow$  {-0.1, 1}]

0.2 0.4 0.6 0.8 1.<mark>0</mark>

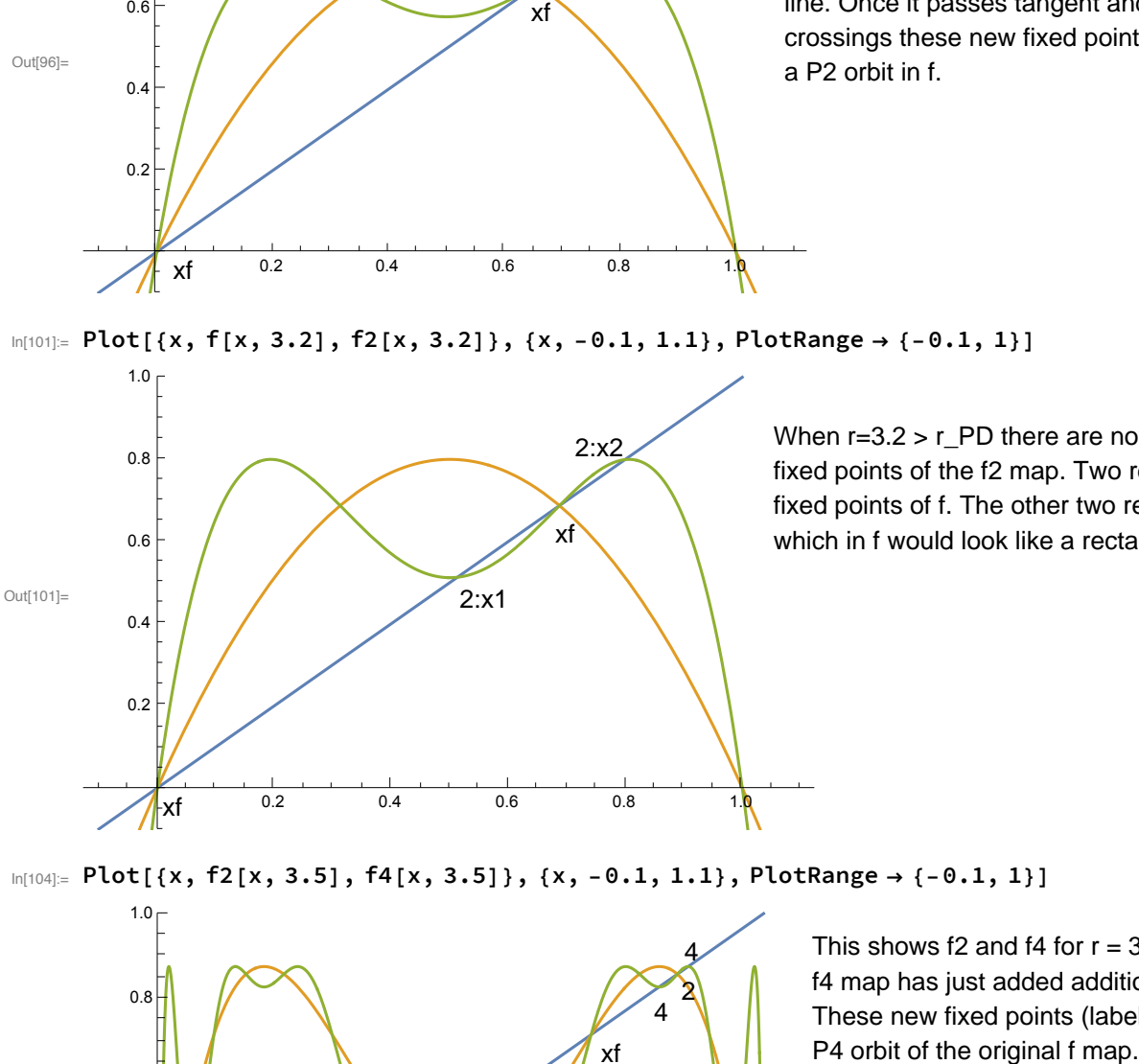

Out[96]=

0.2

0.4

When  $r=3.2 > r_P$  there are now clearly four fixed points of the f2 map. Two represent the orginal fixed points of f. The other two represent the P2 orbit, which in f would look like a rectangle.

 $In[104]:=$  Plot[{x, f2[x, 3.5], f4[x, 3.5]}, {x, -0.1, 1.1}, PlotRange  $\rightarrow$  {-0.1, 1}]

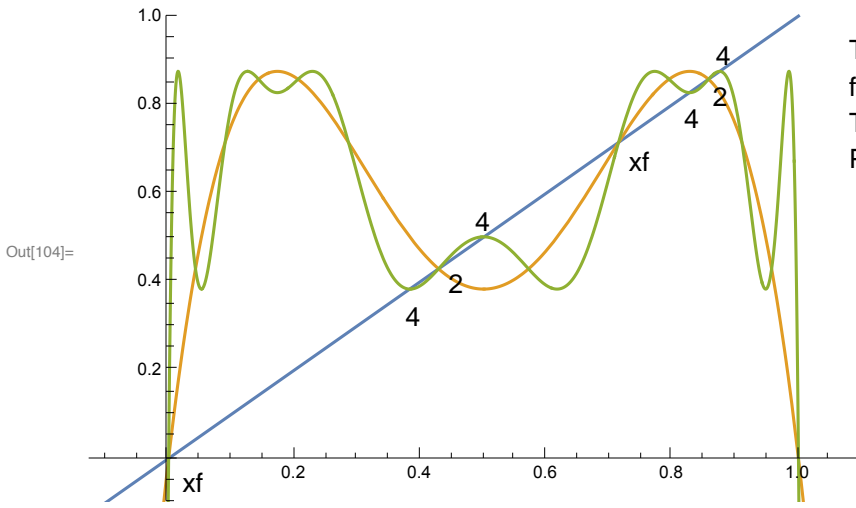

This shows f2 and f4 for  $r = 3.5$ . Now the f4 map has just added additional fixed points. These new fixed points (labeled "4") make up a